# **betpix365 tigre**

- 1. betpix365 tigre
- 2. betpix365 tigre :psg aposta ganha
- 3. betpix365 tigre :como fazer aposta de futebol na betano

### **betpix365 tigre**

Resumo:

**betpix365 tigre : Bem-vindo ao paraíso das apostas em fauna.vet.br! Registre-se e ganhe um bônus colorido para começar a sua jornada vitoriosa!**  contente:

## **A Bet365: É Confiável e Seguro**

No mundo dos jogos de azar online, é essencial encontrar um site confiável e seguro para se jogar. Um dos sites de apostas esportivas mais populares no Brasil é o Bet365. Mas é verdade que o Bet365 é confiável? Vamos descobrir.

### **O que é o Bet365?**

O Bet365 é um site de apostas esportivas online que oferece uma ampla variedade de esportes para se apostar, incluindo futebol, basquete, tênis e muito mais. Além disso, o site também oferece jogos de casino e outras formas de entretenimento.

### **Por que o Bet365 é confiável?**

Existem várias razões pelas quais o Bet365 é considerado confiável:

- Licença e regulação: O Bet365 é licenciado e regulamentado pela UK Gambling Commission, uma das autoridades de regulação de jogos de azar mais respeitadas do mundo.
- Segurança: O site utiliza tecnologia de criptografia de ponta para garantir que as informações pessoais e financeiras dos jogadores estejam seguras e protegidas.
- Suporte ao cliente: O Bet365 oferece suporte ao cliente 24 horas por dia, 7 dias por semana, através de chat ao vivo, e-mail e telefone.
- Pagamentos rápidos: O site processa os pagamentos rapidamente e eficientemente, garantindo que os jogadores recebam suas ganhanças o mais rápido possível.

### **Como fazer uma aposta no Bet365?**

Fazer uma aposta no Bet365 é fácil:

- 1. Crie uma conta: Visite o site do Bet365 e crie uma conta, fornecendo suas informações pessoais e de contato.
- Faça um depósito: Deposite fundos em betpix365 tigre conta usando um dos métodos de 2. pagamento disponíveis, como cartão de crédito, débito ou portefolios eletrônicos.
- Escolha um evento esportivo: Navegue pela ampla variedade de esportes oferecidos e 3.escolha um evento esportivo no qual deseja apostar.
- Faça betpix365 tigre aposta: Selecione a opção de apostas desejada e insira o valor que 4. deseja apostar.
- 5. Confirme betpix365 tigre aposta: Confirme betpix365 tigre aposta e espere o resultado do evento esportivo.

#### **Conclusão**

O Bet365 é um site de apostas esportivas online confiável e seguro que oferece uma ampla variedade de esportes para se apostar. Com betpix365 tigre licença e regulação, tecnologia de criptografia de ponta, suporte ao cliente 24 horas por dia, 7 dias por semana, e pagamentos rápidos, é fácil ver por que o Bet365 é tão popular entre os jogadores do Brasil. Então, se você está procurando um site de apostas esportivas online confiável, o Bet365 é definitivamente uma ótima opção.

(Word count: 500) [como funciona o bonus estrela bet](https://www.dimen.com.br/como-funciona-o-bonus-estrela-bet-2024-07-12-id-21495.html)

### **betpix365 tigre**

No mundo dos jogos de azar online, o **0.0 bet365** é uma plataforma amplamente conhecida e respeitada. Oferece uma ampla variedade de esportes e mercados para apostas, além de uma interface fácil de usar e recursos úteis. Neste artigo, você vai aprender como usar o **0.0 bet365** para fazer suas apostas esportivas no Brasil.

### **betpix365 tigre**

Antes de começar, você precisa ter uma conta no **0.0 bet365**. Se você ainda não tem uma, é fácil se inscrever-se no site. Basta acessar o site do **0.0 bet365** e clicar em "Registrar-se" no canto superior direito da página. Em seguida, preencha o formulário com suas informações pessoais e siga as instruções para concluir o processo de registro.

### **Fazendo Depósitos no 0.0 bet365**

Depois de criar betpix365 tigre conta, é hora de fazer um depósito. O **0.0 bet365** oferece várias opções de pagamento, incluindo cartões de crédito, portefolios eletrônicos e transferências bancárias. Para fazer um depósito, clique em "Depósito" no canto superior direito da página e selecione betpix365 tigre opção de pagamento preferida. Em seguida, siga as instruções para completar o processo de depósito.

### **Fazendo Apostas no 0.0 bet365**

Agora que você tem fundos em betpix365 tigre conta, é hora de fazer suas apostas. Para começar, navegue até a página de esportes e selecione o esporte e o evento que deseja apostar. Em seguida, escolha a opção de apostas que deseja fazer e insira o valor da betpix365 tigre aposta. Antes de confirmar betpix365 tigre aposta, verifique cuidadosamente as informações e as cotas. Em seguida, clique em "Colocar Aposta" para confirmar.

### **Recursos Úteis do 0.0 bet365**

O **0.0 bet365** oferece vários recursos úteis para ajudar você a tirar o máximo proveito de suas

apostas esportivas. Alguns dos recursos incluem:

- **Cotas em Tempo Real:** As cotas do **0.0 bet365** são atualizadas em tempo real, o que significa que você pode obter as melhores cotas possíveis enquanto assiste ao jogo.
- **Apostas ao Vivo:** O **0.0 bet365** oferece apostas ao vivo, o que significa que você pode apostar enquanto o jogo ainda está em andamento.
- Cash Out: O recurso de Cash Out permite

### **betpix365 tigre :psg aposta ganha**

Se você tiver reclamado seus Créditos de Aposta, mas não os tiver recebido em betpix365 tigre betpix365 tigre conta,A exigência de aposta estabelecida pode não ter sido concluídos. Você pode ver apostas liquidadas que se qualificam para a liberação de seus Créditos de Aposta fazendo login em betpix365 tigre betpix365 tigre conta e selecionando Minhas Ofertas através do Menu Conta. .

Você não pode retirá-los do seu sportsbook e, se você colocar um, não receberá betpix365 tigre aposta paga de volta. Em betpix365 tigre vez disso,,Você só vai receber o lucro de seu aposta apostaIsso significa que se você encontrar uma boa aposta contra o spread em betpix365 tigre probabilidades de -110, betpix365 tigre aposta grátis de R\$10 só lhe renderá R\$9.19 se vencer e isso é se for. Ganha.

### **A história da Bet365 e como fazer depósitos no Brasil**

A Bet365 é uma das casas de apostas esportivas mais populares do mundo, oferecendo uma ampla variedade de esportes, mercados e opções de apostas. Fundada em betpix365 tigre 2000 no Reino Unido, a empresa rapidamente se expandiu para todo o mundo, incluindo o Brasil.

Para fazer parte desse mundo de entretenimento e emoção, é necessário ter uma conta na Bet365 e fazer um depósito. Neste artigo, você vai aprender como fazer isso usando os diferentes métodos disponíveis no Brasil.

#### **Métodos de depósito na Bet365 no Brasil**

Existem várias opções de depósito disponíveis para clientes no Brasil. As opções mais populares incluem:

- Cartões de crédito e débito: Você pode usar cartões de crédito ou débito Visa e Mastercard para fazer depósitos na Bet365. O processo é simples e rápido, e os depósitos são geralmente processados imediatamente.
- Portefolios eletrônicos: Você também pode usar portefolios eletrônicos como Skrill e Neteller para fazer depósitos na Bet365. Essas opções oferecem segurança e conveniência, e os depósitos geralmente são processados imediatamente.
- Boleto bancário: Se você preferir usar um boleto bancário, a Bet365 também oferece essa opção. Basta imprimir o boleto, fazer o pagamento em betpix365 tigre qualquer agência bancária ou através do seu banco online, e o depósito será processado.

#### **Como fazer um depósito na Bet365 usando cartões de crédito ou débito**

Para fazer um depósito na Bet365 usando cartões de crédito ou débito, siga as etapas abaixo:

- 1. Entre na betpix365 tigre conta na Bet365 e clique em betpix365 tigre "Depósito".
- 2. Escolha "Cartões de crédito ou débito" como o método de depósito.
- 3. Insira o valor do depósito desejado e clique em betpix365 tigre "Continuar".
- 4. Insira as informações do seu cartão, incluindo o número do cartão, a data de validade e o código de segurança.
- 5. Confirme o depósito e aguarde a confirmação.

Depósitos feitos por cartões de crédito ou débito geralmente são processados imediatamente, e os fundos estarão disponíveis em betpix365 tigre betpix365 tigre conta na Bet365 em betpix365 tigre poucos minutos.

### **Como fazer um depósito na Bet365 usando portefolios eletrônicos**

Para fazer um depósito na Bet365 usando portefolios eletrônicos como Skrill ou Neteller, siga as etapas abaixo:

- 1. Entre na betpix365 tigre conta na Bet365 e clique em betpix365 tigre "Depósito".
- 2. Escolha "Skrill" ou "Neteller" como o método de depósito.
- 3. Insira o valor do depósito desejado e clique em betpix365 tigre "Continuar".
- 4. Será aberto um formulário para que você insira suas informações de login do Skrill ou Neteller.
- 5. Confirme o depósito e aguarde a confirmação.

Depósitos feitos por portefolios eletrônicos geralmente são processados imediatamente, e os fundos estarão disponíveis em betpix365 tigre betpix365 tigre conta na Bet365 em betpix365 tigre poucos minutos.

### **Como fazer um depósito na Bet365 usando boleto bancário**

Para fazer um depósito na Bet365 usando boleto bancário, siga as etapas abaixo:

- 1. Entre na betpix365 tigre conta na Bet365 e clique em betpix365 tigre "Depósito".
- 2. Escolha "Boleto bancário" como o método de depósito.
- 3. Insira o valor do depósito desejado e clique em betpix365 tigre "Continuar".
- 4. Será gerado um boleto bancário com as informações de pagamento.
- 5. Imprima o boleto e faça o pagamento em betpix365 tigre qualquer agência bancária ou através do seu banco online.
- 6. O depósito será processado assim que o pagamento for confirmado.

Depósitos feitos por boleto bancário geralmente são processados em betpix365 tigre até 24 horas, dependendo do banco.

### **Conclusão**

Fazer um depósito na Bet365 no Brasil é fácil e conveniente, com várias opções de pagamento disponíveis. Seja com cartões de crédito ou débito, portefolios eletrônicos ou boleto bancário, você pode escolher a opção que melhor lhe convier. Então, crie betpix365 tigre conta na Bet365 hoje mesmo e comece a apostar em betpix365 tigre seus esportes favoritos!

### **betpix365 tigre :como fazer aposta de futebol na betano**

### **Resumo: Carlos Alcaraz vence Ugo Humbert betpix365 tigre Wimbledon**

Carlos Alcaraz, atual campeão de Wimbledon, derrotou o francês Ugo Humbert betpix365 tigre uma partida emocionante e cheia de reviravoltas. Apesar de Humbert ter vencido o terceiro set e liderado no quarto, Alcaraz impôs betpix365 tigre vontade com um jogo poderoso e preciso, vencendo por 6-3, 6-4, 1-6, 7-5.

#### **Vantagem dos esquerdistas no gramado**

Antes da partida, Jack Draper havia demonstrado que a melhor maneira de derrotar Alcaraz no gramado era confiar nas vantagens naturais dos esquerdistas e jogar sem medo. Humbert seguiu esse conselho, mas acabou não tendo o suficiente para derrotar o espanhol.

#### **Duelo de gerações**

Agora, Alcaraz e Novak Djokovic são os únicos detentores de títulos de Grand Slam remanescentes no torneio masculino. Uma final entre eles no final de semana seria uma batalha fascinante entre duas gerações.

#### **Estatísticas da partida**

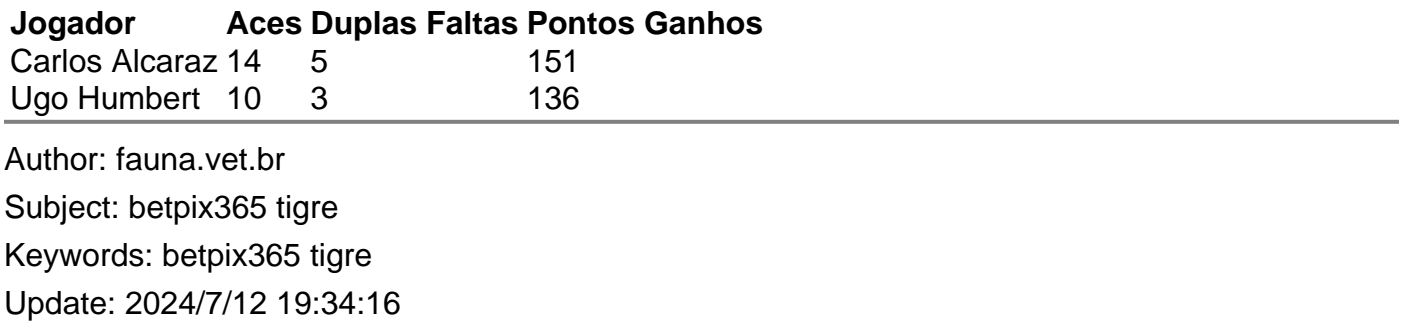